# Lynx 2.8.9 klavye kısayolları

## Hareket

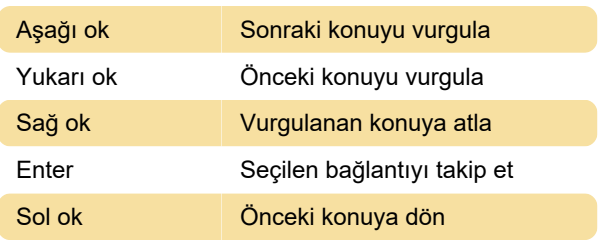

# Kaydırma

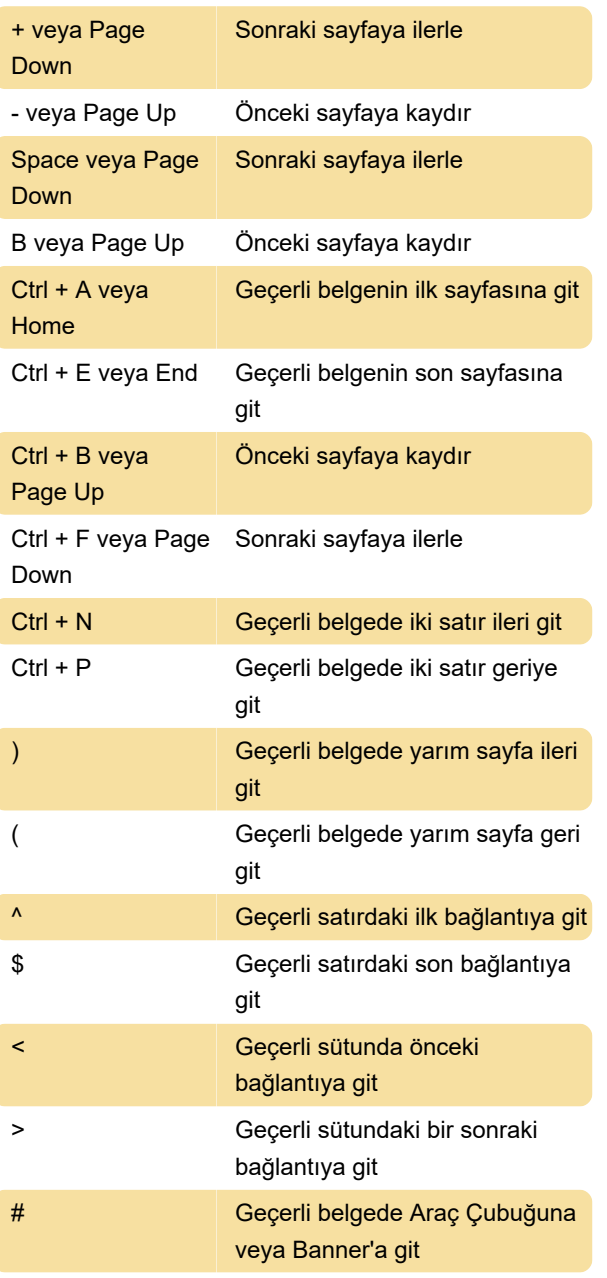

#### Dired

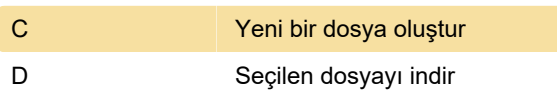

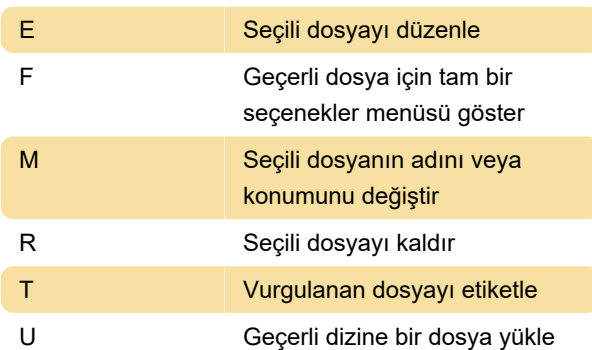

## Diğer

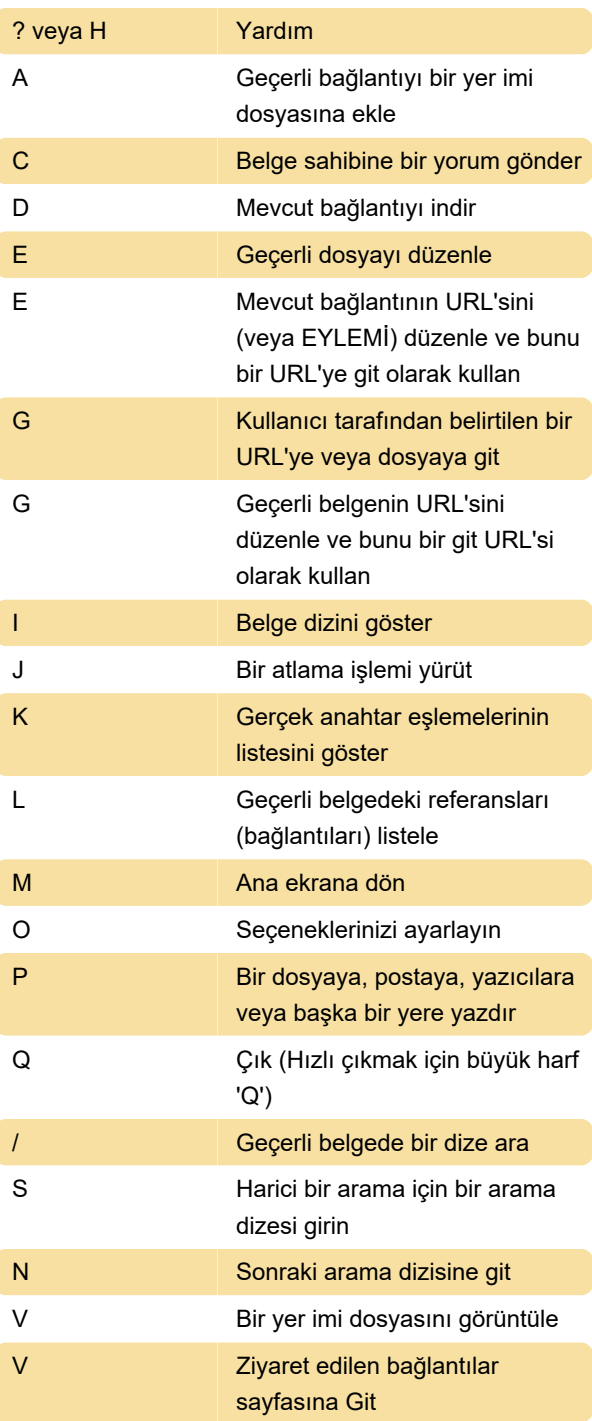

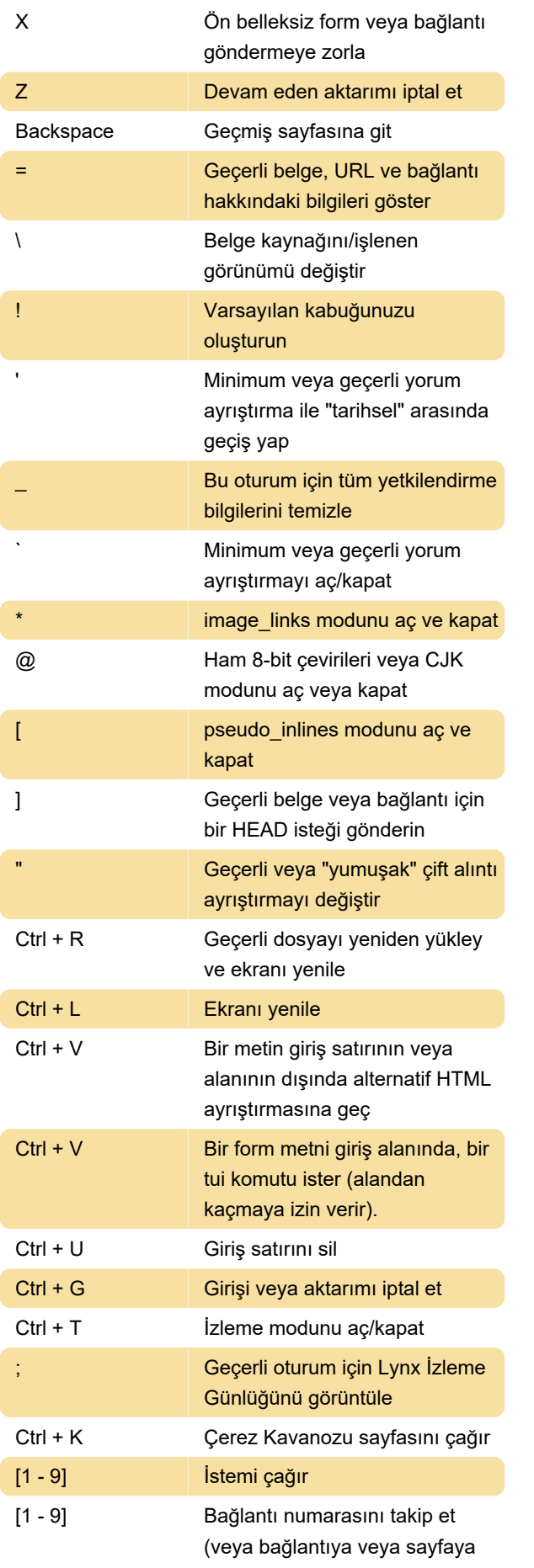

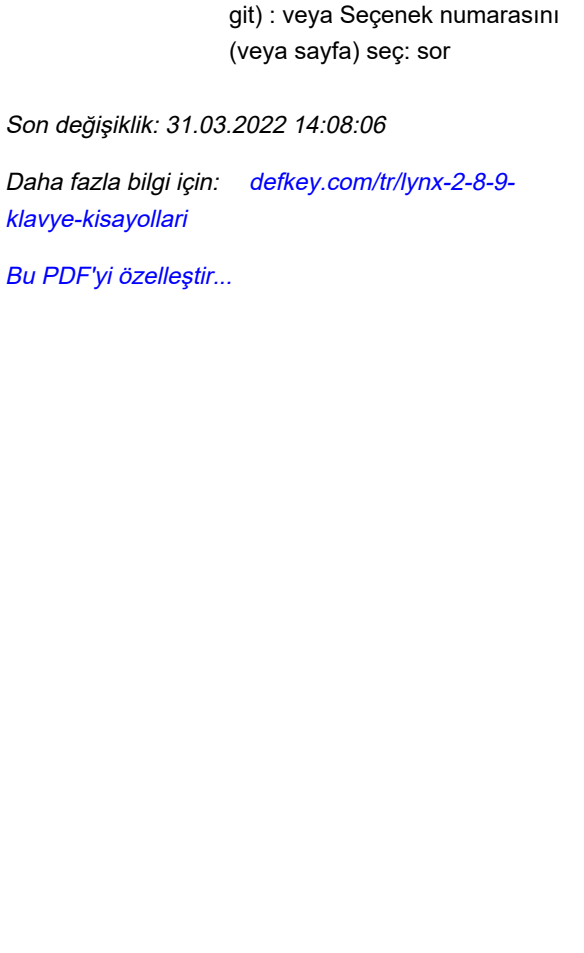